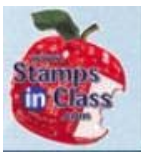

#### **Chapter 8: Frequency and Sound**

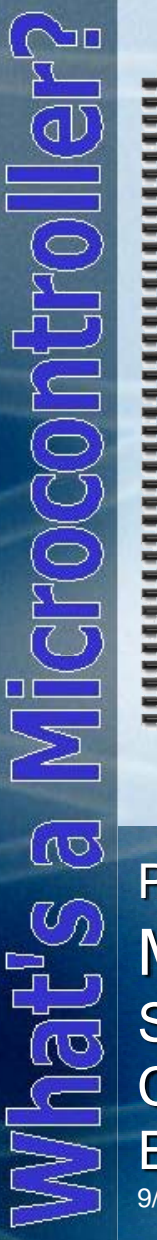

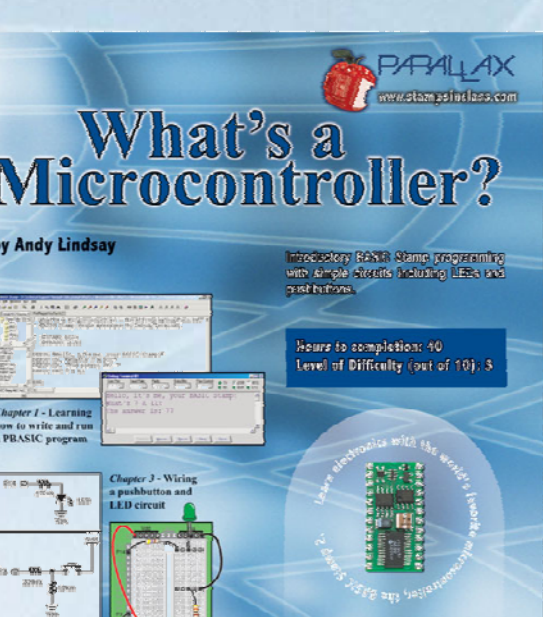

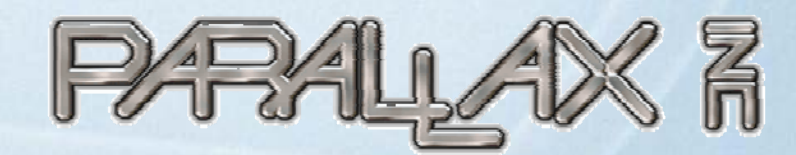

Presentation based on: "What's a Microcontroller ?" By Andy Lindsay Parallax, Inc

Presentation developed by: Martin A. Hebel Southern Illinois University Carbondale College of Applied Sciences and Arts Electronic Systems Technologies 9/10/03

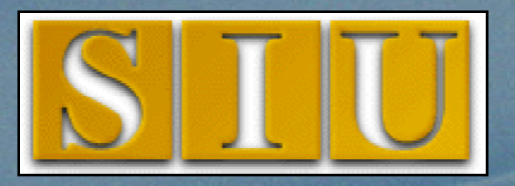

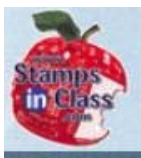

 $\mathbb{C}^n$ 

 $\overline{\text{E}}$ 

Matte a Microcondusul

#### **Presentation Index**

- V Use and Copyright
- ← Electric Beeps
- Piezoelectric Speaker
- $\checkmark$  ACTIVITY #1: Building and Testing the Speaker
- ← Programming Speaker Control
- $\checkmark$  ACTIVITY #2: Action Sounds
- ← Example Nested Loop
- V Two Frequencies at Once
- ◆ ACTIVITY #3: Musical Notes and Simple Songs
- ✔ Storing and Retrieving Data
- $\checkmark$  TwinkleTwinkle.bs2 Abbreviated version
- NotesAndDurations.bs2
- ✔ Activity #4: Microcontroller Music
- ✔ Select Case
- **▼ Review Questions**
- $\times$  Links

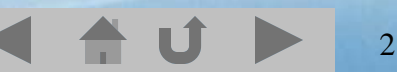

# **Use and Copyright**

- This presentation supplements **"What s' a Microcontroller"** by Andy Lindsay. (Link to text at Parallax)
- $\checkmark$  This presentation is not a replacement for the text.
- $\checkmark$  Important concepts of the text are highlighted.
- $\checkmark$  In some cases, additional material has been added to augment the text. Denoted by titles colored gold.
- $\checkmark$  Full program listings are generally not provided in the presentation.

#### **Distribution:**

jidobi

 $\overline{\mathbb{C}}$ 

Vhat's

This presentation may be freely distributed without modifications. Modifications are permitted by schools and organizations for internal use only. Credits, use and copyright slides must remain.

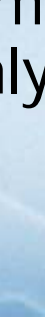

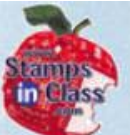

#### **COPYRIGHTS AND TRADEMARKS**

This documentation is Copyright 2003 by Parallax, Inc. By downloading or obtaining a printed copy of this documentation or software you agree that it is to be used exclusively with Parallax products. Any other uses are not permitted and may represent a violation of Parallax copyrights, legally punishable according to Federal copyright or intellectual property laws. Any duplication of this documentation for commercial uses is expressly prohibited by Parallax, Inc. Check with Parallax for approval prior to duplicating any of our documentation in part or whole for any use.

BASIC Stamp is a registered trademark of Parallax, Inc. If you decide to use the name BASIC Stamp on your web page or in printed material, you must state that "BASIC Stamp is a registered trademark of Parallax, Inc." Other brand and product names are trademarks or registered trademarks of their respective holders.

#### **DISCLAIMER OF LIABILITY**

Parallax, Inc. and Southern Illinois University are not responsible for special, incidental, or consequential damages resulting from any breach of warranty, or under any legal theory, including lost profits, downtime, goodwill, damage to or replacement of equipment or property, or any costs of recovering, reprogramming, or reproducing any data stored in or used with Parallax products. Parallax is also not responsible for any personal damage, including that to life and health, resulting from use of any of our products. You take full responsibility for your BASIC Stamp application, no matter how life threatening it may be.

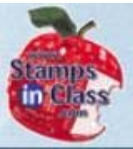

#### **Electric Beeps**

 $\sqrt{10}$ Vhat's

From your alarm clock to microwave to automobiles and ATM machines your day is full of devices sounding beeps to alert you or indicate actions to be taken.

Microcontrollers produce sounds by sending high/low signals very quickly to a speaker. The speed at which the signal repeats is called **frequency** and is measured in **cycles per second** or **Hertz (Hz)** which produce the desired tone or pitch.

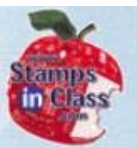

#### **Piezoelectric Speaker**

 $\sqrt{64}$ EHOODINE  $\overline{\mathbb{Q}}$ Viets

The piezoelectric speaker is common, small and inexpensive speaker used in many devices though it lacks in audio quality.

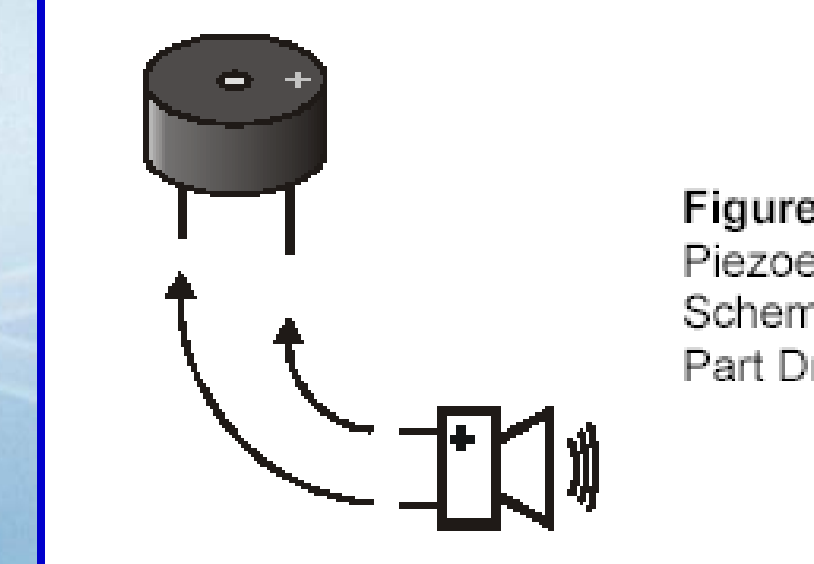

Figure 8-1 Piezoelectric Speaker Schematic Symbol and Part Drawing

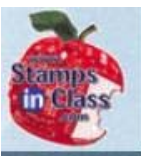

#### **ACTIVITY #1: Building and Testing the Speaker**

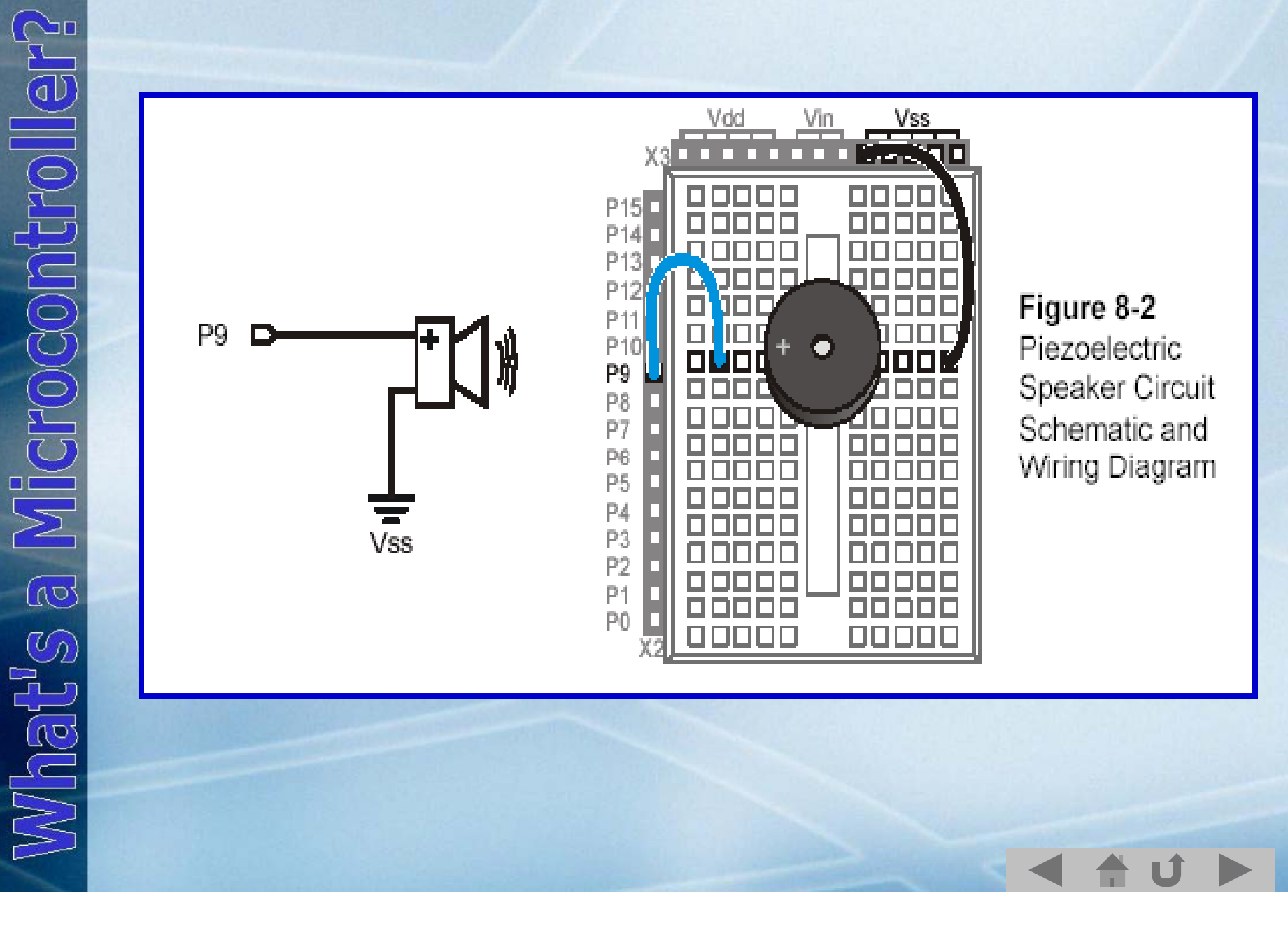

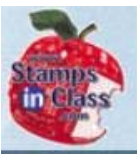

#### **Programming Speaker Control**

la<br>G naits<br>10a

The FREQOUT command sends high/low signals to the specified pin at the frequency and for the duration defined.

#### **FRE QOUT Pin, Duration, Fre q q 1, {Fre q2}**

To play a note at 2000Hz which lasts 1.5 seconds:

- ' What's a Microcontroller TestPiezoWithFreqout.bs2
- ' Send a tone to the piezo speaker using the FREQOUT command.
- ' {SSTAMP BS2}
- $'$ {\$PBASIC 2.5}
- DEBUG "Tone sending...", CR
- FREQOUT 9, 1500, 2000
- DEBUG "Tone done."

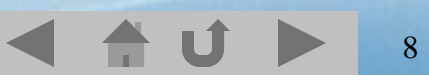

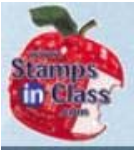

SLOIT.

 $\sqrt{10}$ 

Vhatys

## **ACTIVITY #2: Action Sounds**

In ActionTones.bs2 a variety of tones are played. Alarm and Robot Reply are a sequence of tones sent to the speaker.

In Hyperspace, a **nested loop** is used where FREQOUT cycles through durations from 15 to 1. For each duration it cycles through frequencies from 2000 to 2500 in increments of 20.

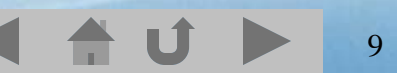

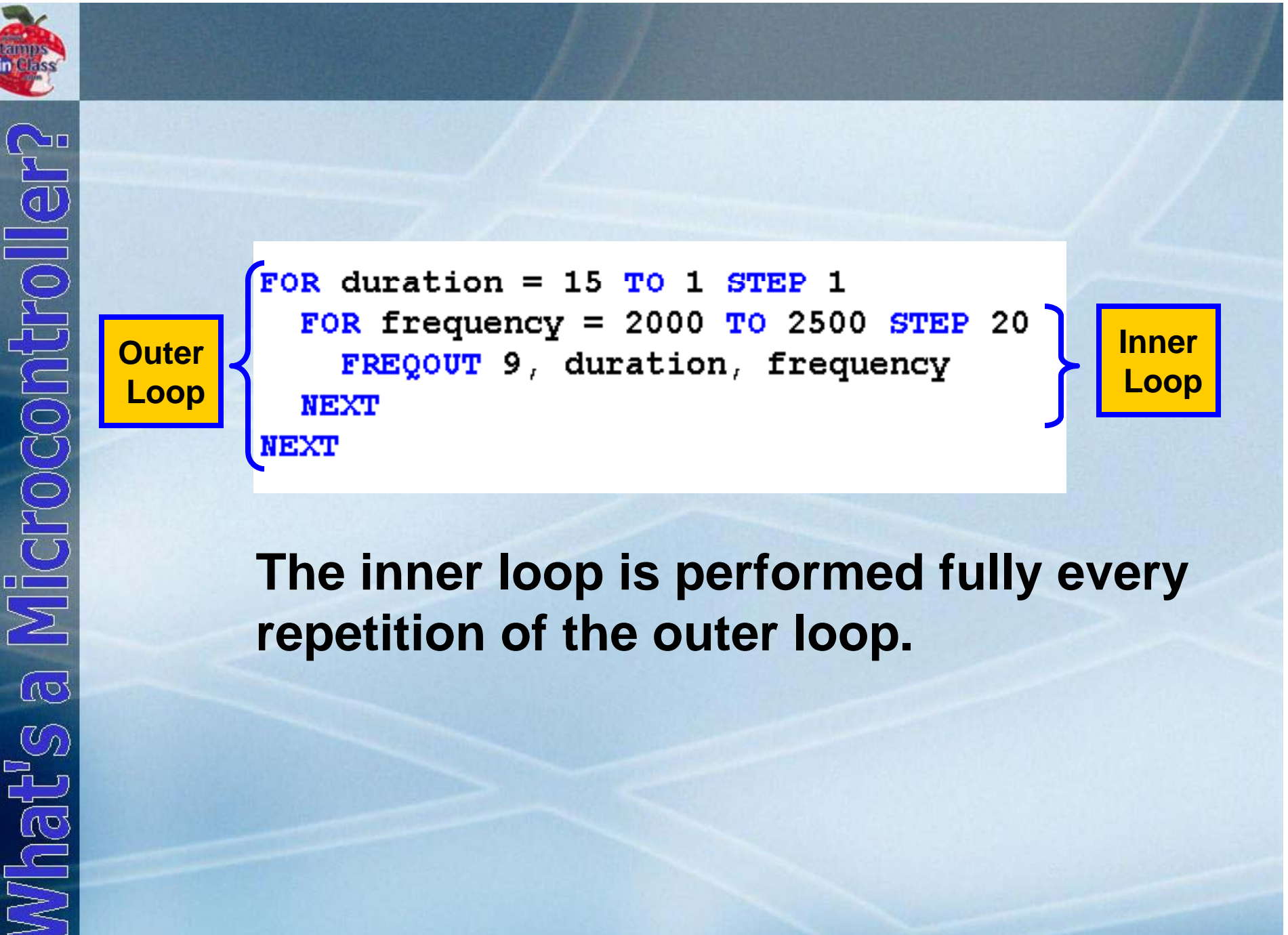

# **repetition of the outer loop.**

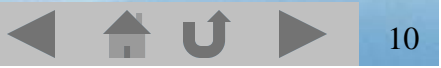

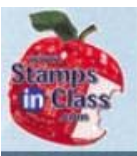

 $\mathbb{C}$ po

a Microcontroll

 $\mathbb{M}\text{left}$ 

#### **Example Nested Loop**

duration VAR Word frequency VAR Word

DEBUG "Duration Frequency" CR.  $H$ -------- ---------- CR

```
FOR duration = 4000 TO 1000 STEP 1000
 FOR frequency = 1000 TO 3000 STEP 500
   DEBUG " " DEC5 duration,
          " ", DEC5 frequency, CR
    FREQOUT 9, duration, frequency
 NEXT
 DEBUG CR
NEXT
```
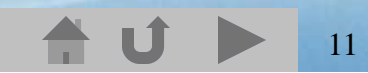

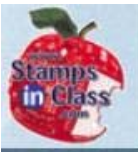

#### **Two Frequencies at Once**

SHOW<br>S  $\sqrt{10}$ Vhat's

The FREQOUT command has an optional parameter called Freq2. This allows playing 2 frequencies simultaneously.

At times the frequencies will combine to aid and at other times oppose creating a beat frequency at the difference between the two.

**FRE QOU T 9, 5000, 2000, 2005**

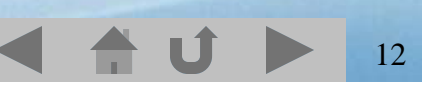

## **ACTIVITY #3: Musical Notes and Simple Songs**

 $\sqrt{10}$  $\overline{\mathcal{O}_2}$ What!

Each key on <sup>a</sup> piano is <sup>a</sup> specific frequency corresponding to a note. There are 12 groups of notes, each at a hi gher octave. An octave is a doublin g of frequency, so C7 is double the frequency of C6.

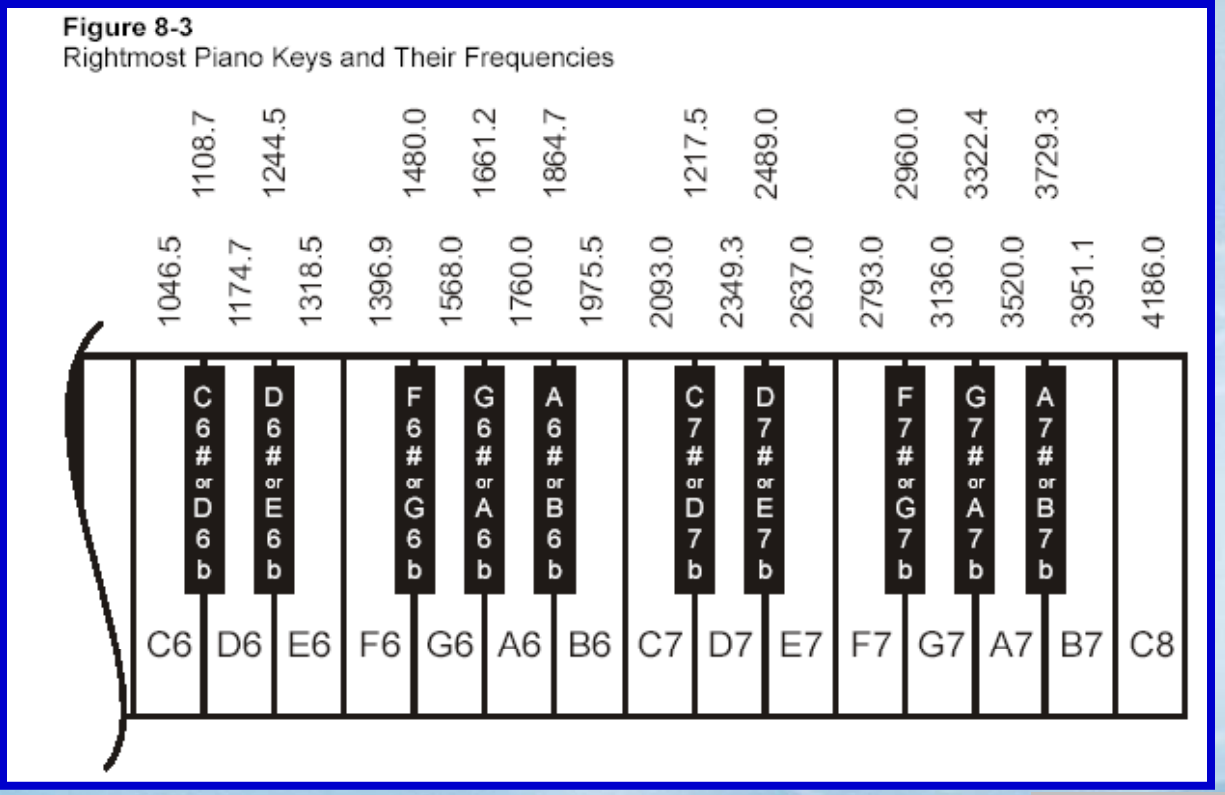

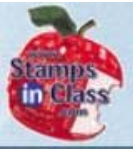

# **Storing and Retrieving Data**

 $\sqrt{10}$  $\mathbb{C}_{2}$ ie<br>Vo

The DATA command is similar to WRITE but stores a list of expressions.

**{Symbol} DATA {Word} DataItem1,{DataItem2,… }**

For example: **Notes DAT A "C","C","G","G","A","A","G"**

Stores the characters in EEPROM, with the 1<sup>st</sup> location called Notes. Each subsequent address is Notes+index value.

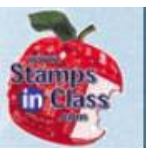

 $\sum$ 

#### **Notes DATA "C" "C" "G" "G" "A" "A" "G" "C","C","G","G","A","A","G"**

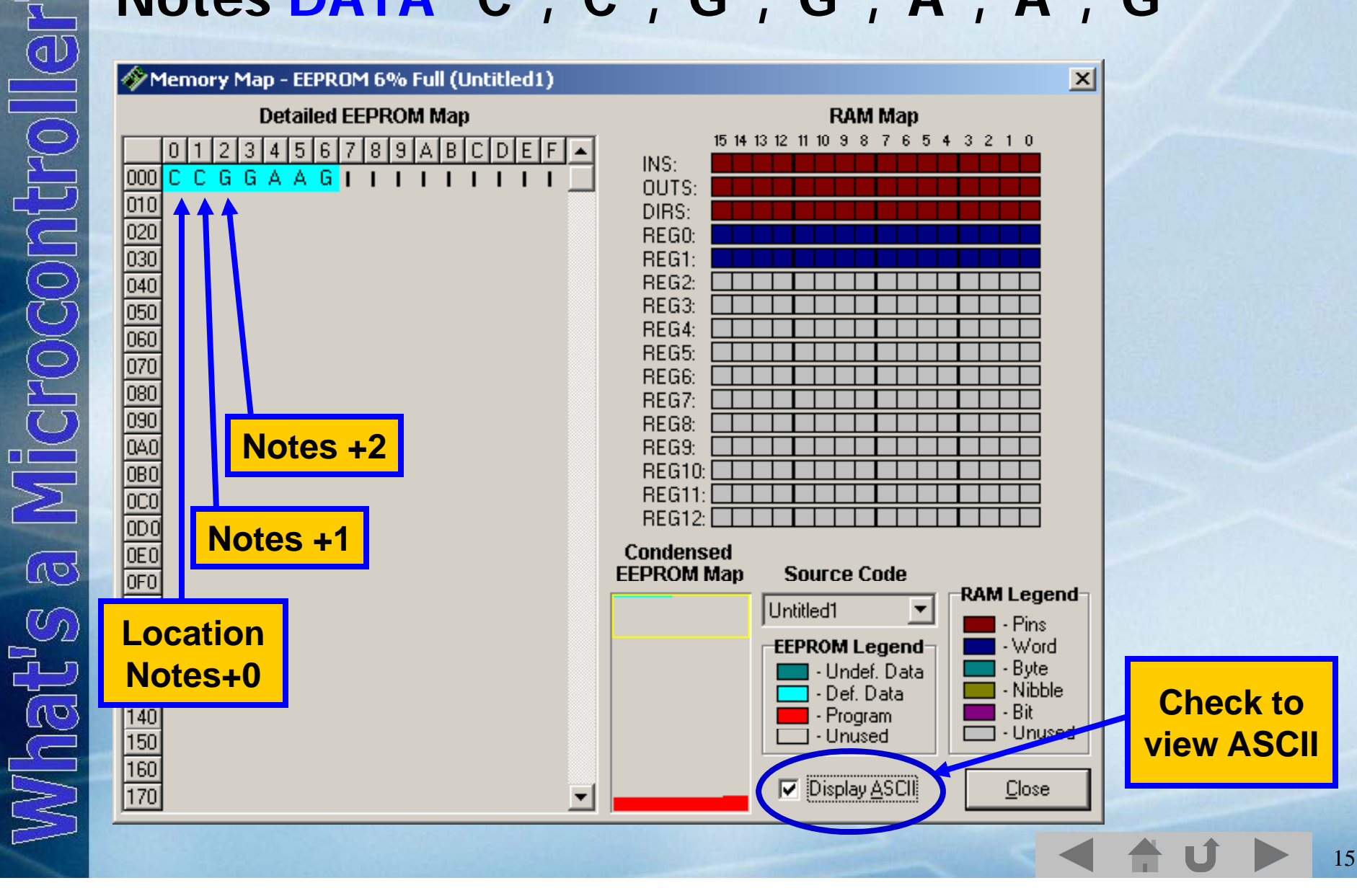

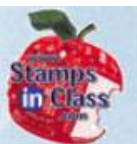

arocomi  $\overline{\mathbb{Q}}$ Vnatys

This code stores a list referenced by Frequencies with each taking 2 bytes because they are greater than 255 and stored as Words. As such, when read, index\*2 is used to jump 2 at a time.

**Frequencies DATA Word 2093 Word 2093 2093, 2093, Word 3136, Word 3136, Word 3520,Word 3520, Word 3136**

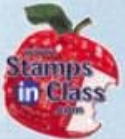

#### **TwinkleTwinkle.bs2 – Abbreviated version**

#### **When**  $index = 0$

Notes DATA "C" "C", "G", "G", "A", "A", "G" Frequencies DATA Word 2093) Word 2093, Word 3136, Word 3136, Word 3520, Word 3520, Word 3136 Durations DATA Word 500, Word 500, Word 500, Word 500, Word 500, Word 500, Word 1000 index VAR Nib noteLetter VAR Byte noteFreq VAR Word noteDuration VAR Word FOR index =  $0$  TO 6 READ Notes + index, noteLetter READ Durations + (index  $*$  2), Word noteDuration READ Frequencies + (index  $*$  2), Word noteFreq FREQOUT 9, noteDuration, noteFreq **NEXT** 

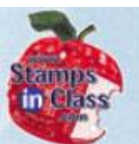

What's a Microcontroller?

#### **When index <sup>=</sup> 1**

Notes DATA "C" ("C" )"G" "G" "A" "A" "G" Frequencies DATA Word 2093, Word 2093, Word 3136, Word 3136, Word 3520, Word 3520, Word 3136 Durations DATA Word 500, Word 500, Word 500, Word 500, Word 500, Word 500, Word 1000 index VAR Nib noteLetter VAR Byte noteFreq VAR Word noteDuration VAR Word FOR index =  $0$  TO 6 READ Notes  $+$  index, noteLetter **READ** Durations + (index  $*$  2), Word noteDuration READ Frequencies + (index  $*$  2), Word noteFreq FREQOUT 9, noteDuration, noteFreq **NEXT** 

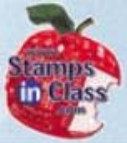

# **Activity #4: Microcontroller Music**

)<br>이어가 -<br>- $\sqrt{10}$  $\mathbb{C}$ **Fall** 

Note durations in music are defined as whole, half, quarter, eighth, sixteenth and thirty-second of a whole note.

The duration of the whole note depends on the tempo of the music. Some music has a vary fast tempo, others very slow.

19

Rests are durations when no tones are played.

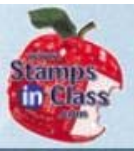

## **NotesAndDurations.bs2**

 $\overline{\mathbb{Q}}$ Vhat's

This program uses a combination of Data, lookup and lookdown to play a piece of music.

The music to be played is stored using DATA. For durations:  $1$ =whole,  $2 = \frac{1}{2}$ and so on.

Notes DATA "C" "U" "E" "C" "C" "U" "E" "C" "E" "E" "F" "G" "E" "F" "G" "O"

```
Durations DATA 4, 4, 4, 4, 4, 4, 4, 4, 4, 4,
               2, 4, 4, 2
```
WholeNote CON 2000

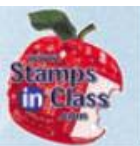

a Microcont What's

Index is used to read each note and duration, the note's frequency is looked up. For example, for note 3 (index=2).

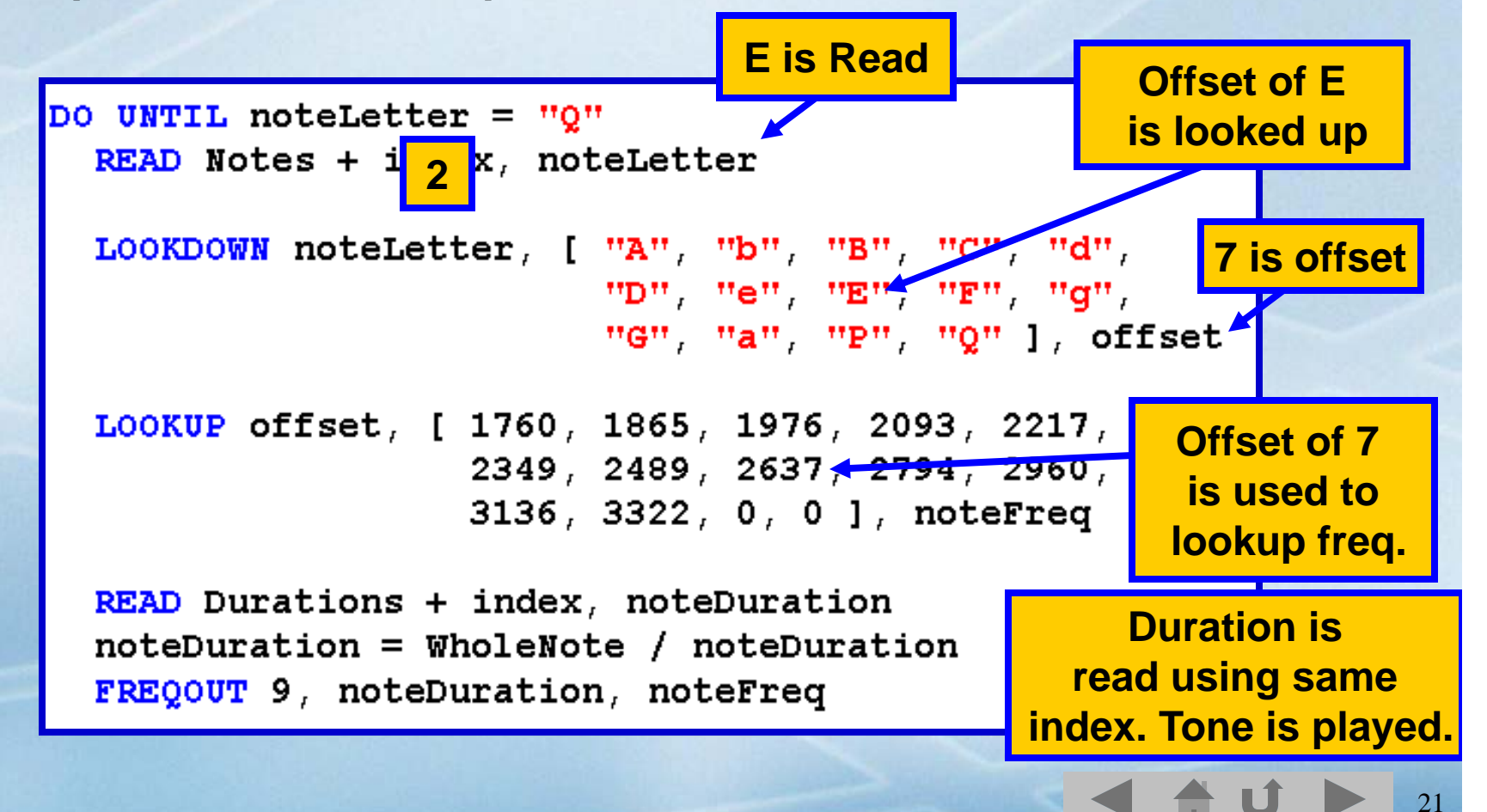

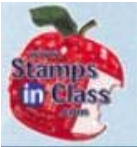

#### **Select … Case**

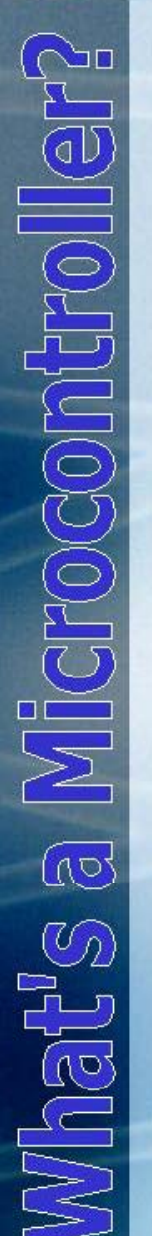

Select...Case is a very clean method of performing a code block based on a value.

**SELECT expression CASE condition(s) statementsENDSELECT**

Depending on the value of expression, the code of any CASE blocks will be ran.

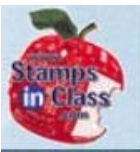

(Go

 $\overline{\odot}$ 

**What's** 

## **SelectCaseWithValues.bs2**

value VAR Word **Variable expression** DEBUG "Enter a value from", CR, "0 to 65535: " **to be checkedDO** DEBUGIN DEC value **SELECT** value **Conditions to checkexpression against** Microcont  $CASE 0, 1$ DEBUG "Bit", CR **If co d t <sup>o</sup> <sup>s</sup> t ue, <sup>n</sup> dition i rue,** PAUSE 100 **Code will be ran. If not,** CASE 2 TO 15 **it will be skipped** DEBUG "Nib (Nibble)", CR PAUSE 200 **E h CASE Eac** CASE 16 TO 255 **Service Service will be checked**DEBUG "Byte", CR PAUSE 300  $\overline{\mathbb{C}}$ CASE 256 TO 65535 **Defines the end of the**DEBUG "Word" CR **SELECT…CASE blockPAUSE 400 ENDSELECT** DEBUG CR, "Enter another value: " LOOP

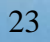

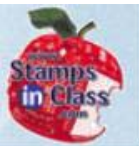

The CASE conditions are very versatile depending on your need:

24

CASE 100 CASE "A"CASE "A" TO "Z" CASE 50 TO 100 $CASE > 100, < 50$ CASE <>"q" (not equal too) CASE "A","a"

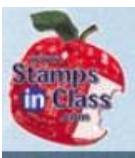

Č

 $\frac{1}{2}$ 

Vhat's

#### **Review Questions**

- $\checkmark$  The command to generate a frequency is **FREQOUT**
- $\checkmark$  The 1<sup>st</sup> parameter or argument in the command defines the pin. The 2<sup>nd</sup> defines the <mark>LDURATION L</mark> and the 3<sup>rd</sup> the <mark>LEREQUENCY L</mark>
- √ A FOR-NEXT Loop inside another is called a <u>NESTED</u> Loop .
- $\checkmark$  When using the DATA command, the expressions are stored in  $\mathcal{L}$  and  $\mathcal{L}$  and  $\mathcal{L}$  and  $\mathcal{L}$  and  $\mathcal{L}$  and  $\mathcal{L}$  and  $\mathcal{L}$  and  $\mathcal{L}$  and  $\mathcal{L}$ **EEPROM**
- Given the code fragment, what would X be? **1997 Vals DATA 1,2,3,5 READ Vals+2 X Vals+2,X3**

**SELECT...CASE** uses a specific expression and will run a code block depending on the condition of the expression.

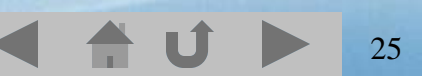

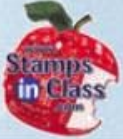

## **Links**

- BASIC Stamp Home
- Stamps In Class Home
- BASIC Stamp Software
- BASIC Stamp Robots
- BASIC Stamp Yahoo Group
- V Stamps In Class Yahoo Group
- SIUC EST Degree
- StampPlot Lite Software

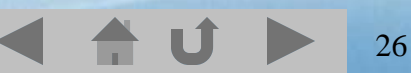